# **М.А. СУВОРОВ, В.В. ТРЕТЬЯК, В.Д. СОТНИКОВ, С.В. ХУДЯКОВ**

#### *Национальный аэрокосмический университет им. Н.Е. Жуковского «ХАИ», Украина*

# **АВТОМАТИЗАЦИЯ ПРОЦЕССА ПРОЕКТИРОВАНИЯ ТЕХНОЛОГИИ ИЗГОТОВЛЕНИЯ ДЕТАЛИ КОРПУСА РЕГУЛЯТОРА В СИСТЕМЕ «ВЕРТИКАЛЬ»**

*Произведен анализ характерных особенностей и преимуществ использования системы автоматизированного технологического процесса для изготовления корпуса регулятора к масляному насосу. Представлена объемная 3-D модель заготовки и готовой детали корпуса регулятора. Приведены результаты проектирования технологического процесса с формированием комплекта технологической документации. Рассчитано значение режимов резания для формообразующих операций. Сформированы выводы о рациональности применения системы «Вертикаль» в современном производстве и в учебном процессе.*

*Ключевые слова: автоматизация, корпус регулятора, производство, информационная модель технологического процесса, параметры, операции, переходы, автоматическое формирование комплекта документов.*

#### **Введение**

В современном производстве актуален вопрос повышения эффективности технологического подготовления производства сложнопрофильных изделий. Программные продукты САПР Вертикаль позволяют значительно упростить работу технолога и снизить вероятность брака при проектировании (устраняя человеческий фактор) технологического процесса (ТП).

*У*спешная деятельность значительной части фирм, заводов и коллективов в индустриально развитых странах во многом зависит от быстро и качественно спроектированного ТП, возможность рассчитывать материальные и трудовые затраты на производство, автоматически формировать все необходимые комплекты технологической документации, поддерживать актуальность технологической информации с помощью процессов управления изменениями.

Также к операции ТП можно подключить любое количество эскизов, при этом использование любых графических форматов документов и возможность их редактировать предоставляет технологу дополнительные возможности.

#### **1. Краткое описание детали**

Корпус регулятора (КР) к масляному насосу (рис. 1) – деталь авиационного двигателя, которая входит в состав агрегата насосной станции, выполняет функцию изменения подачи масла к исполнительным органам летательного аппарата.

Заготовка КР (рис. 1) изготовлена методом литья по выплавляемым моделям в дуговых печах, что обусловливается техническими требованиями чертежа КР.

Габариты готовой детали  $147,500 \times 90$  мм. Материал детали 35ХГСЛ.

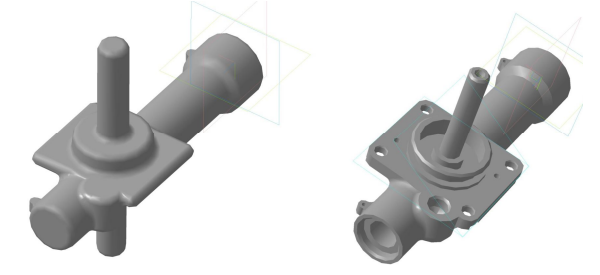

Рис. 1. 3D заготовки и детали

## **2. Исходные данные для проектирования ТП КР**

Исходными данными для получения ТП корпуса регулятора служит чертеж детали (ЧД), сведения о типе производства и оборудования, которым мы можем располагать на данном специализированном участке.

Вначале был произведен анализ рабочего чертежа на технологичность (количественная и качественная оценка).

Деталь является нетехнологичной, что сказывается на ее сложности изготовления и соответственно приводит к удорожанию производства.

Последующим этапом является расчет и обоснование потребного количества технологических переходов формообразования поверхностей корпуса регулятора.

Следующим этапом является проектирование предварительного плана ТП с номеров поверхностей и количеством переходов, а также расчет припусков на обработку диаметральных и линейных размеров расчетно-аналитическим методом.

Заключительным этапом является проектирование чертежа заготовки.

### 3. Автоматизация ТП КР

Рассмотрим технологический процесс проектирования КР на примере токарной черновой опера- $\begin{pmatrix} -0.025 \\ -0.050 \end{pmatrix}$ ции наружной поверхности 35 ( $\varnothing$ 38f7)

(рис. 2). Процесс проектирования начинается с обозначения и наименования детали, что позволит в дальнейшем интегрировать технологические данные в PLM - средствах предприятия.

Технологические данные представляют собой информацию о структуре технологического процесса в дереве конструкторско-технологических элементах (КТЭ), которое отображает состав и иерархию элементарных поверхностей корпуса регулятора (рис. 3 – 10) в ТП.

 $\sqrt{-1}$ 

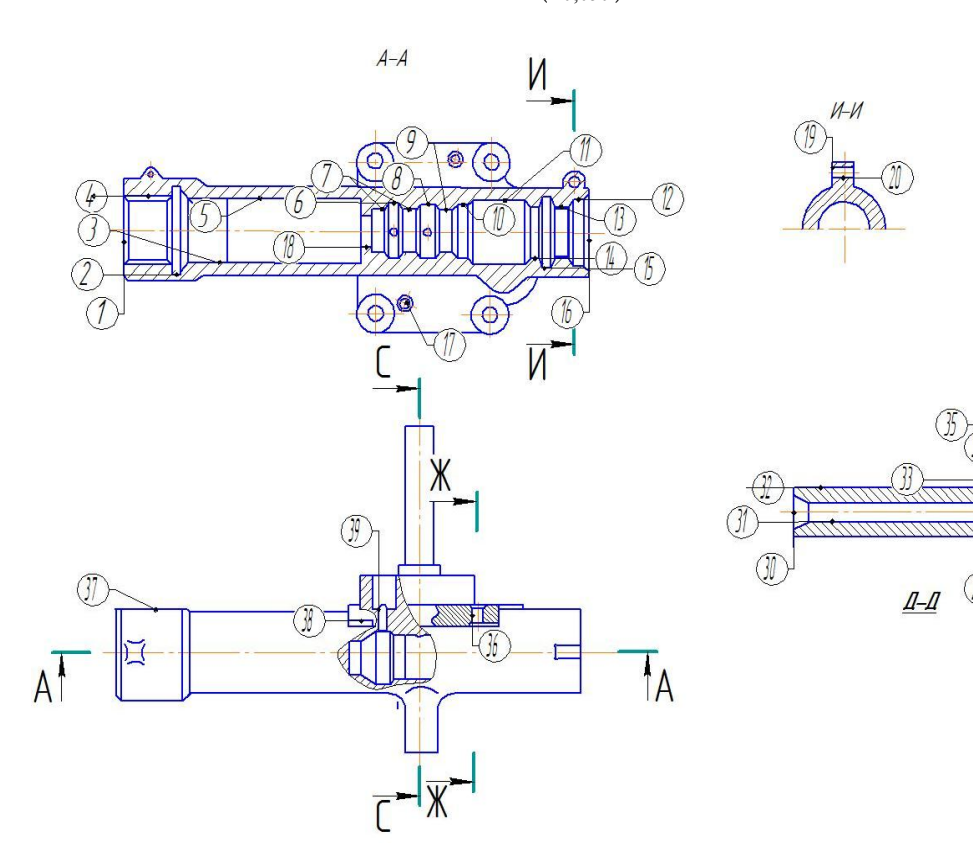

Рис. 2. Схема нумерации поверхностей детали

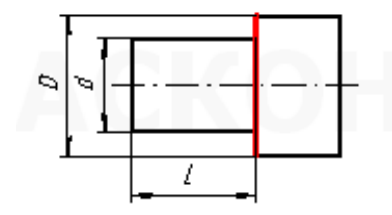

Рис. 3. КТЭ торец открытый наружный для поверхностей  $N<sub>24,27,29,30</sub>$ 

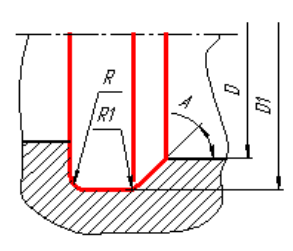

Рис. 4. КТЭ 2,6,8,11,15

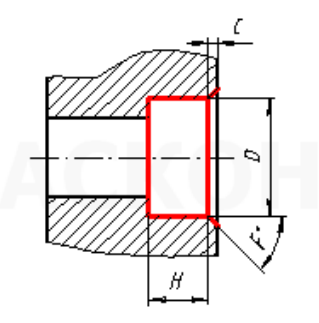

Рис. 5. КТЭ ступенчатое отверстие с фаской для поверхности №4

 $X$ 

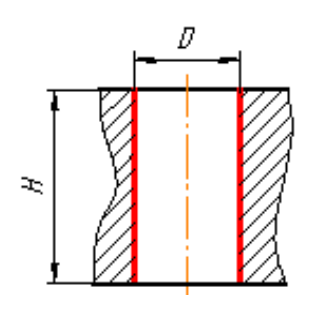

Рис. 6. КТЭ цилиндрическое отверстие простое сквозное для поверхностей №20, 39

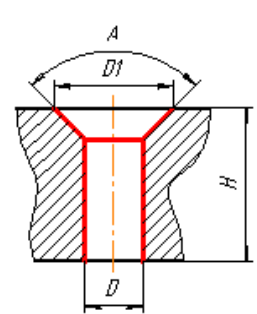

Рис. 9. КТЭ цилиндрическое сквозное отверстие под крепежные детали с потайной головкой для поверхностей №17, 31, 36

Следующим этапом формирования ТП является выбор материала заготовки, который выбирается из списка «Основной материал», затем «Вид производства», затем «Тип производства», добавляется токарная операция (4114 Токарно-винторезная), станок 16К20, приспособление (патрон трех кулачковый ГОСТ 2595-80), СОЖ (Укринол 1), дальше выбирается вспомогательный переход (Установить и закрепить заготовку), затем добавляем основной переход (подрезать торец, выдерживая размеры согласно эскизу), выбираем код блока расчета (Продольное точение), добавляем режущий инструмент (Резец проходной упорный ГОСТ 18880- 73), при помощи средств разработки алгоритмов расчета.

После проведения расчетов можно скорректировать некоторые параметры (изменить подачу или скорость резания и т. д.) для получения более корректных режимов резания. Далее добавляется измерительный инструмент (Штангельциркуль ШЦ-II-250-0,1). Таким образом, производится расчет режимов резания всех остальных поверхностей детали.

Для удобства автоматизации ТП можно добавлять эскизы или чертежи, которые были ранее спроектированы в КОМПАС-3D. После проведения всех расчетов режимов резания производим путем

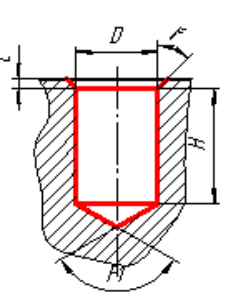

Рис. 7. КТЭ цилиндрическое отверстие глухое с фаской для поверхностей №21, 22

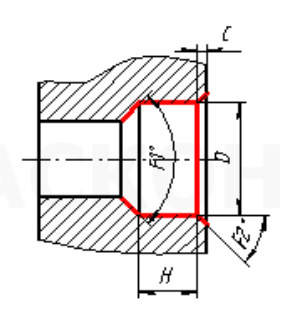

Рис. 8. КТЭ цилиндрическое отверстие ступенчатое с фоской для поверхности №12

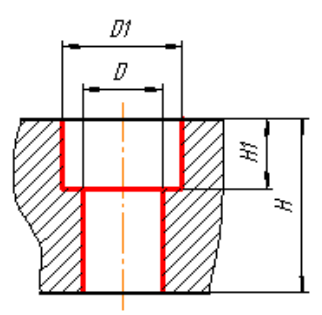

Рис. 10. КТЭ цилиндрическое отверстие с цековкой сквозное для поверхностей №36, 38

выбора соответственно: (маршрутной карты (МК), операционной карты (ОК) и карты эскизов). Комплект документации формируется в формате электронной таблицы «Excel», давая возможность редактировать данные.

#### **Вывод**

В статье приведен рекомендуемый порядок выполнения расчетов, обозначены основные этапы проектирования технологии.

Даны рекомендации по проектированию технологических процессов изготовления деталей ГТД в диалоговом режиме, используя средства ТП «Вертикаль», а также выполнен анализ полученного технологического процесса, в результате бил создан комплект технологической документации на единичный техпроцесс механической обработки.

#### **Литература**

*1. Богуслаев, В.А. Технология производства авиационных двигателей: Ч. II. Основы проектирования технологических процессов изготовления деталей авиационных двигателей и технологическая подготовка производства [Текст] / В.А. Богуслаев, А.Я. Качан, А.И. Долматов. – Запорожье: Изд-во ОАО «Мотор Сич», 2007. – 557 с.*

*2. Сотников, В.Д. Разработка маршрутных технологических процессов изготовления деталей авиадвигателей [Текст]: учеб. пособие / В.Д. Сотников. – Х.: Харьк. авиац. ин-т им. Н.Е. Жуковского, 1989. – 42 с.*

*3. Сорокин, В.Г. Марочник сталей и сплавов [Текст] / В.Г. Сорокин, А.В. Волосникова, С.А. Вяткин. / под общ. ред. В.Г. Сорокина. – М.: Машиностроение, 1989. – 640 с.*

*4. Гранин, В.И. Определение припусков на механическую обработку и технологические размер-* *ные расчеты [Текст]: учеб. пособие / В.И. Гранин, А.И. Долматов, Э.А. Лимберг. – Х.: Нац. аэрокосмический ун-т "ХАИ", 1998. – 125 с.*

*5. Фираго, В.П. Основы проектирования технологического процесса. Методы обработки поверхности [Текст] / В.П. Фираго. – М.: машиностроение, 1975. – 468 с.*

*6. Справочник технолога-машиностроителя [Текст]: Т.2, 4-е изд., перераб. и доп. / под ред. А.Г. Косиловой. – М.: Машиностроение, 1985. – 496 с.*

*Поступила в редакцию 03.05.2013, рассмотрена на редколлегии 12.06.2013*

**Рецензент:** д-р техн. наук, проф. В.Ф. Сорокин, Национальный аэрокосмический университет им. Н.Е. Жуковского «Харьковский авиационный институт», Харьков, Украина.

# **АВТОМАТИЗАЦІЯ ПРОЦЕСУ ПРОЕКТУВАННЯ ТЕХНОЛОГІЧНОГО ПРОЦЕСУ ДЕТАЛІ АВІАЦІЙНИХ ДВИГУНІВ В СИСТЕМІ «ВЕРТИКАЛЬ»**

#### *М.О. Суворов, В.В Третяк, В.Д. Сотников, С.В. Худяков*

Зроблено аналіз характерних особливостей і переваг використання системи автоматизованого технологічного процесу для виготовлення корпусу регулятора до масляного насоса. Представлена об'ємна 3-D модель заготовки і готової деталі корпусу регулятора. Наведено результати проектування технологічного процесу з формуванням комплекту технологічної документації. Розраховано значення режимів різання для формотворчих операцій. Сформовано висновки про раціональність застосування системи «Вертикаль» в сучасному виробництві та в навчальному процесі.

**Ключові слова:** автоматизація, корпус регулятора, виробництво, інформаційна модель технологічного процесу, параметри, операції, переходи, автоматичне формування комплекту документів.

## **AUTOMATION OF DESIGN PROCESS OF AIRCRAFT ENGINE PARTS IN THE "VERTICAL"** *M.A. Suvorov, V.V. Tretyak, V.D. Sotnikov, S.V. Hudyakov*

The analysis of the characteristics and advantages of the use of computer-aided process for the manufacture of the regulator body to the oil pump is performed. The bulk 3-D model of the blank and finished part of the regulator body is represented. The results of the design process with the formation of a set of technical documentation. The value of the cutting to shaping operations is calculated. A conclusion about the rationality of the use of the «Vertical» in the modern workplace and in the educational process is formed.

**Key words**: automation, the regulator housing, manufacturing, information model of the process, parameters, operations, transitions, automatic generation of a set of documents.

**Суворов Михаил Александрович** – студент кафедры технологии производства авиационных двигателей Национального аэрокосмического университета им. Н.Е. Жуковского «ХАИ», Харьков, Украина, e-mail: vorovus@ukr.net.

**Третьяк Владимир Васильевич** – канд. техн. наук, доцент, доцент кафедры технологии производства авиационных двигателей Национального аэрокосмического университета им. Н.Е. Жуковского «ХАИ», Харьков, Украина, e-mail: vladimir.tretjak@mail.ru.

**Сотников Владимир Данилович** – канд. тех. наук, доцент, профессор кафедры технологии производства авиационных двигателей Национального аэрокосмического университета им. Н.Е. Жуковского «ХАИ», Харьков, Украина, e-mail: mint\_khai@rambler.ru.

**Худяков Сергей Валентинович** – канд. техн. наук, доцент, доцент кафедры технологии производства авиационных двигателей Национального аэрокосмического университета им. Н.Е. Жуковского «ХАИ», Харьков, Украина, e-mail: mint\_khai@rambler.ru.